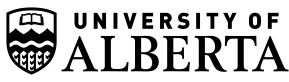

## **EMPLOYEE TRAVEL EXPENSE REIMBURSEMENT WORKSHEET**

**TO BE USED FOR BUSINESS TRAVEL-RELATED EXPENSES ONLY** 

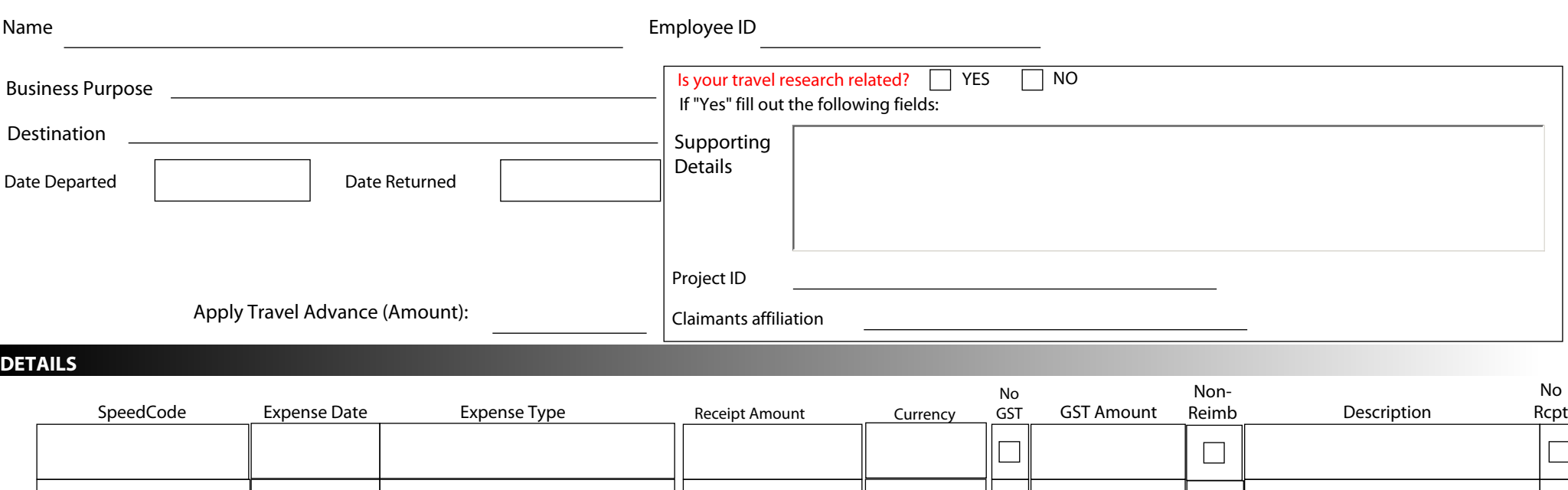

**CHECKLIST**

 $\Box$  Personal address and banking information current in Bear Tracks

 $\Box$  Relevant detailed information is provided in the description field

## $\Box$  Research supporting details provided, above

- $\Box$  Travel advance has been applied to the claim (if applicable)
- $\Box$  Verify Speedcode(s) are correct
- $\Box$  Attach all original receipts and other required supporting documents to the worksheet
- $\Box$  Check non-reimbursable box for any prepaid expenses
- $\Box$  Currency is identified

Note: This is a summary of expenses. Actual Reimbursement total will appear on the PeopleSoft claim

Page 1 of 1

 $\Box$ 

 $\overline{\phantom{a}}$